Согласовано: Президения Федерации лыжных

гонов Чукатской Республики C.H. CROPOCYCB  $\frac{\frac{1}{2}a_{\text{max}}}{\frac{1}{2}a_{\text{max}}} = \frac{1}{2}a_{\text{max}}$ Weall CKOW Chy6nMKH

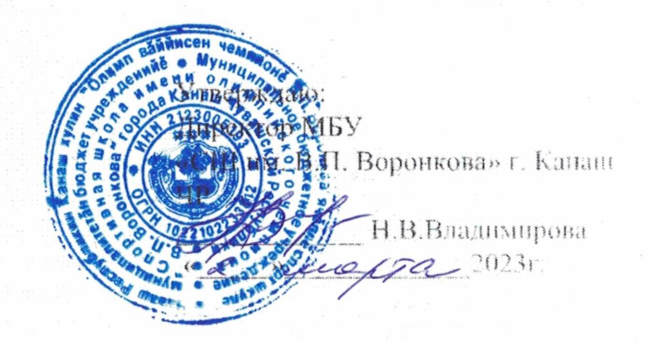

#### ПОЛОЖЕНИЕ

О Республиканских соревнованиях по лыжным гонкам памяти Олимпийского чемпиона, ЗМС СССР Воронкова В.П. и МСМК РФ, многократной Чемпионки СССР Григорьевой Д.Ф.

# ЦЕЛИ И ЗАДАЧИ

Соревнования проводятся в целях:

-пропаганды физической культуры, спорта и здорового образа жизни;

- понуляризации лыжных гонок;

- повышения спортивного мастерства, выявление сильнейших команд;

- новышение качества и эффективности работы физкультурных организаций по подготовке спортивных резервов.

## МЕСТО И СРОКИ ПРОВЕДЕНИЯ

Соревнования проводятся 19 марта 2023 года в г. Канаш Чувашской Республики - Канашское лесничество. Начало соревнований в 10:00 час.

# ПРОГРАММА СОРЕВНОВАНИЙ

## Программа соревнований:

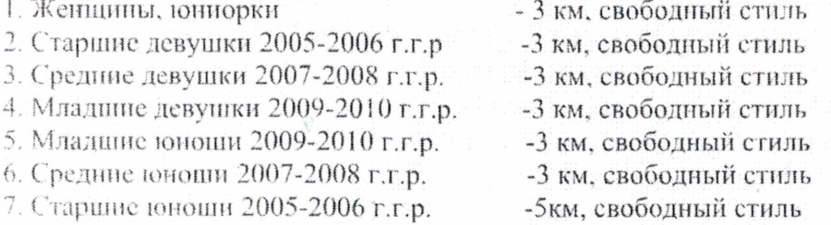

8. Мужчины, юнноры

#### РУКОВОДСТВО ПРОВЕДЕНИЯ СОРЕВНОВАНИЙ

-5 км, свободный стиль

Общее руководство подготовкой и проведение соревнований возлагается на главную судейскую коллегию МБУ «СШ им. В. П. Воронкова» г. Канаш ЧР.

Федерация лыжных гонок Чувашской Республики является ответственным из числа организаторов по обеспечению совместно с собственниками, пользователями объекта спорта, на котором будет проходить данное соревнование, мер общественного порядка и общественной безопасности в соответствии с закойодательством Российской Федерации. ЧРОО «Федерация лыжных гонок Чувашской Республики» является ответственным из числа организаторов по соблюдению Регламента по организации и проведению официальных физкультурных и спортивных мероприятий на территории Российской Федерации в условиях сохранения рисков распространения COVID-19, утвержденного Министерством спорта Российской Федерации и главным государственным санитарным врачом Российской Федерации от 31 июля 2020 г., рекомендаций Роспотребнадзора и Указа Главы Чувашской Республики от 4 марта 2022 г. № 29 «О мерах. направленных на обеспечение санитарно-эпидемиологического благополучия населения на территорни Чувашской Республики».

Главный судья соревнований - Игнатьев Михаил Алексеевич (ССВК, г. Чебоксары)

Главный секретарь - Владимирова Мария Альбертовна (СС2К, г. Канаш)

#### ТРЕБОВАНИЯ К УЧАСТНИКАМ СОРЕВНОВАНИЙ

К участию в соревнованиях допускаются сильнейшие лыжники городов и районов Чувашской Республики и других регионов России по группам: мужчины-юниоры, женщины-юниорки, юноши и девушки 2005-2006 г.р., юноши и девушки 2007-2008 г.р., юноши и девушки 2009-2010 г.р.

Допуск спортсменов по состоянию здоровья должен быть оформлен исключительно в медицинских учреждениях, осуществляющих лицензированную деятельность по лечебной физкультуре и спортивной медицине в соответствии с приказом Министерства здравоохранения Российской Федерации от 23 октября 2020 г. № 1144н.

Участники соревнований допускаются при наличии сертификата о вакцинации от COVID-19 нли документа, подтверждающий отрицательный ПЦР-тест на COVID-19, сделанный не позднее 48 часов до прибытия на соревнования, на всех участников, тренеров и представителей.

Спортсмены и тренеры должны иметь действующий сертификат РУСАДА об успешном прохождении курса обучения «Антидопинг».

# ОПРЕДЕЛЕНИЕ И НАГРАЖДЕНИЕ ПОБЕДИТЕЛЕЙ

Победители в личном первенстве определяются по лучшему результату, показанному на дистанниях в каждой возрастной группе. Участники соревнований, занявшие призовые места, награждаются дипломами, медалями и призами.

#### ФИНАНСОВЫЕ РАСХОДЫ

Расходы, связанные с проездом, питанием участников несут командирующие организации.

### ЗАЯВКИ

Предварительные заявки на участие в соревнованиях подаются в судейскую коллегию СШ им. В.П. Воронкова г. Канаш до 12:00 часов 18 марта 2023 года строго по электронной почте dussh1kanash@vandex.ru. Заявки в устной форме не принимаются. Официальные заявки, заверенные врачом и руководителем командирующей организации подаются в мандатную комиссию 19 марта 2023 года с 09:00 до 09:45ч. В день соревнований заявки на участие в соревнованиях не принимаются и не рассматриваются.

Данное положение является официальным вызовом на соревнование.